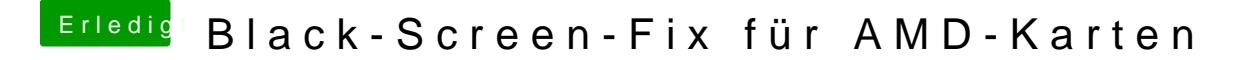

Beitrag von hackintoshde vom 29. Juli 2017, 18:38

Wie Flashe ich eine Sapphire RX 460 2 GB auf RX 560? Ich hatte mal nach BIOSen geschaut und keines für 2 GB Karten gefunden.